#### Avaliação de Desempenho

Qual é o melhor avião?

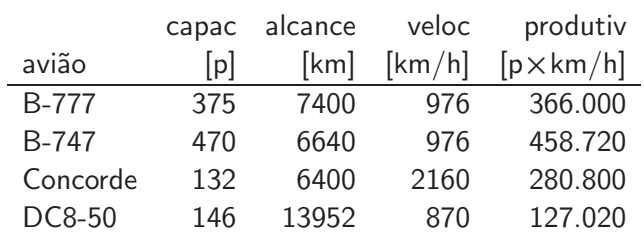

#### Métricas:

velocidade →Concorde  $alcancel \rightarrow DC8-50$ capacidade  $\rightarrow$  B-747 produtividade  $\rightarrow$  B-747

UFPR Bacharelado em Ciência da Computação 11

ci212 — desempenho 2011-2

## Produção vs Tempo de Resposta

Usuário individual importa-se com tempo de resposta ou tempo de execução

Gerente de TI (ou da loja virtual) importa-se com produção ou thoughput

Se trocar o processador por um mais rápido, melhora o tempo de resposta ou a produção?

Se acrescentar mais processadores, melhora o tempo de resposta ou a produção?

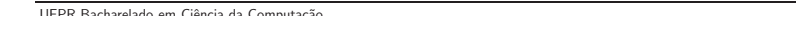

ci212 — desempenho 2011-2

#### Desempenho

$$
\mathsf{desempenho}_X \stackrel{\triangle}{=} \frac{1}{\mathsf{tempo~exec}_X}
$$

 $X \notin \mathcal{N}$  vezes mais rápido que Y se o tempo de execução de Y  $\acute{\text{e}}$   $\mathcal{N}$  vezes mais longo que o de X

> desempenho $_{\boldsymbol{X}}$ desempenho $_{\rm Y}$  $=\frac{\text{tempo exec}_Y}{\frac{1}{2}}$ tempo exec $_X$  $=\mathcal{N}$

#### Exemplo

Máquina A executa programa em 10 segundos; máquina B executa mesmo programa em 15 segundos. Quanto A é melhor que B ?

> desempenho $_{\bm A}$ desempenho $_B$  $=\frac{\text{tempo exec}_B}{\frac{1}{2}}$ tempo exec $_A$ = 15 10  $\Rightarrow 1, 5$

A é  $1\frac{1}{2}$  $\frac{1}{2}$  vezes mais rápida que B

para evitar confusão, fala-se em melhor ou pior desempenho e não em "aumenta/diminui" a métrica de interesse

ci212 — desempenho 2011-2 Fatores do Desempenho da CPU tempo de CPU  $=$  ciclos da CPU  $\times$  ciclo de relógio = ciclos da CPU ci212 — desempenho 2011-2 Medidas de Desempenho • tempo de resposta, tempo decorrido [s/tarefa]  $\bullet$  tempo de CPU (usuário + sistema) [s]  $\bullet$  ciclo de relógio [s] (frequência do relógio [1/s]) • vazão/produção (throughput) [tarefas/s]  $desempenho do sistema = tempo decorrido (sem carga)$ desempenho da  $CPU = tempo$  de  $CPU$  dedicado ao usuário Desempenho tem unidade de "coisas" por segundo; maior desempenho é melhor! UFPR Bacharelado em Ciência da Computação  $\angle$ UEPR Bacharelado em Ciência da Computação  $\angle$ 

freq de relógio

ciclos da CPU = núm de instr  $\times$  núm de ciclos por instr

 $CPI =$  ciclos por instrução

## Fatores do Desempenho da CPU (cont)

tempo de CPU = núm de instr  $\times$  CPI  $\times$  ciclo de relógio

=  $n$ úm de instr  $\times$  CPI freq de relógio

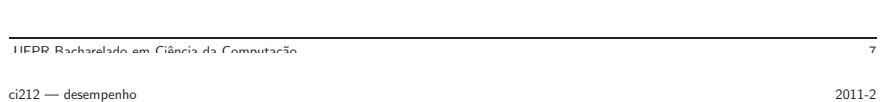

#### Exemplo

Programa executa na máquina A em 10s com relógio de 4GHz. Queremos máquina B que execute mesmo programa em 6s. Por causa da mudança no projeto da CPU, máquina B usará 1.2 vezes mais ciclos de relógio que A. Qual a freqüência do relógio de B ?

tempo de CPU<sub>A</sub> = 
$$
\frac{\text{ciclos da CPU}_A}{\text{freq de relógio}_A}
$$
  
\n $10s = \frac{\text{ciclos da CPU}_A}{4 \times 10^9}$   
\n $\Rightarrow \text{#ciclos da CPU}_A = 40 \times 10^9$ 

UEPP Bacharelado em Ciância da Computação

ci212 — desempenho 2011-2

## Exemplo (cont)

Programa executa na máquina A em 10s com relógio de 4GHz. Queremos máquina B que execute mesmo programa em 6s. Ao mudar o projeto da CPU, máquina B usará 1.2 vezes mais ciclos de relógio que A. Qual a freq do relógio de B ?

tempo de CPU<sub>B</sub> = 
$$
\frac{1.2 * \text{ciclos da CPU}_{A}}{\text{freq de relógio}_{B}}
$$
  
\n
$$
\Rightarrow \text{freq de relógio}_{B} = 1.2 * 40 \times 10^{9} / 6s
$$
  
\n
$$
\Rightarrow \text{freq de relógio}_{B} = 8 \times 10^{9}
$$

ganho de  $10/6$   $\Rightarrow$  freq de relógio 100% maior

# Equação do Desempenho

tempo de CPU = núm de instr  $\times$  CPI  $\times$  ciclo de relógio

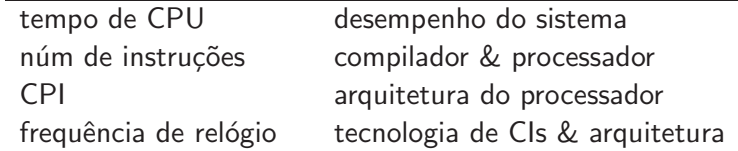

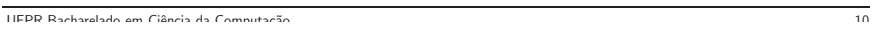

### ci212 — desempenho 2011-2 Ciclos Por Instrução

$$
\text{CPI} = \sum_{j=0}^{n} \text{CPI}_j \times \text{F}_j
$$

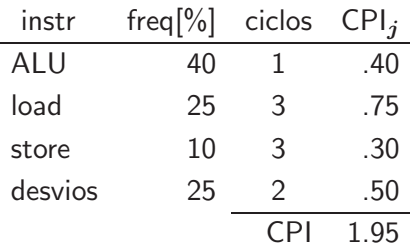

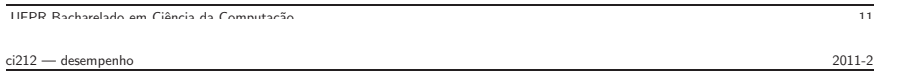

## Laranjas versus Bananas (i)

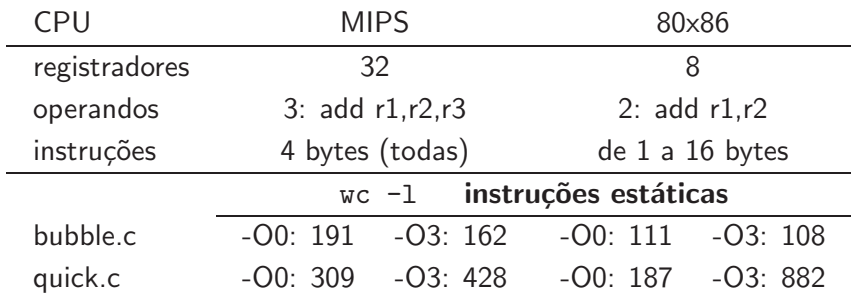

#### Qual o problema de comparar instruções estáticas e instruções dinâmicas?

#### Medidas de desempenho — MIPS

 $MIPS = milhões de instruções por segundo$ 

MIPS = 
$$
\frac{\text{núm de instr}}{\text{tempo decorrido} \times 10^6}
$$

$$
= \frac{\text{freq de relógio}}{\text{CPI} \times 10^6}
$$

- Problemas
	- ∗ independente do conjunto de instru¸c˜oes (RISC/CISC)
	- ∗ varia para programas na mesma m´aquina (int×PF)
	- ∗ pode variar na propor¸c˜ao inversa ao desempenho
	- ∗ comparar MIPS nativos pode ser aceitável

 $\angle$ UFPR Bacharelado em Ciência da Computação  $\frac{1}{3}$ 

ci212 — desempenho 2011-2

#### Laranjas versus Bananas (ii)

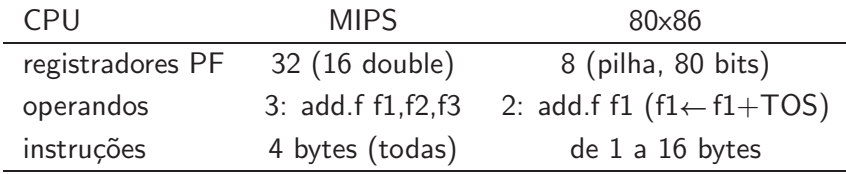

Qual o código para implementar Báskara nos dois processadores?

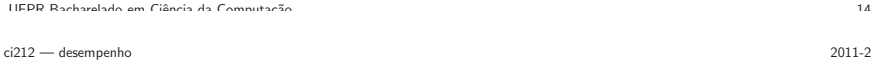

#### Medidas de desempenho — MFLOPS

 $MFLOPS = milhões de instruções de ponto flutuante por segundo$ 

 $MFDPS =$ núm de instr de pto flutuante tempo decorrido  $\times$   $10^6$ 

- Problemas
	- ∗ independente do conjunto de instru¸c˜oes (Cray/68882)
	- ∗ varia para programas na mesma m´aquina (soma×div)
	- \* média ponderada de custo de instruções:
		- soma(a,b)  $\propto 1$  seno(x)  $\propto 8$

## Medir desempenho com programas de teste

programas simples: quicksort, números primos simples de implementar, fora da realidade programas sintéticos: Dhrystone, Whetstone simples de implementar, não são código usável núcleos de programas: Livermore Loops fáceis de medir, não testam sistema de forma realista programas de verdade: SPEC, gcc, LaTeX, Spice mistura deve refletir uso "normal" (browser?)

 $\angle$ UEPR Bacharelado em Ciência da Computação  $\angle$ 16

#### ci212 — desempenho 2011-2

#### Medir desempenho – SPEC

- primeiro conjunto em 1989
	- $\star$  10 programas produzem um só número: SPECmarks
- segundo conjunto em 1992
	- $\star$  SPECint92 com 6 programas com inteiros
	- $\star$  SPECfp92 com 14 programas com ponto flutuante
- terceiro conjunto em 1995
	- $\star$  SPECint95 com 8 programas com inteiros
	- $\star$  SPECfp95 com 10 programas com ponto flutuante
	- ★ conjunto caduca em três anos
	- $\star$  versão base com mesmas flags de compilação (todos programs)
- quarto conjunto em 2000
	- $\star$  CINT2000 com 11 programas com inteiros (C e C++)
	- $\star$  CFP2000 com 14 programas com ponto flutuante (fortran{77,90}, C)

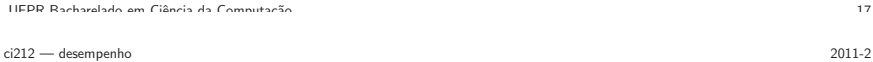

#### Medir e comparar resultados

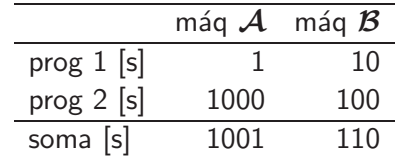

- $\bullet$  com programa 1,  $\mathcal{A}$  é 10 vezes mais rápido que  $\mathcal B$
- $\bullet$  com programa 2,  $\beta$  é 10 vezes mais rápido que  $\mathcal A$
- $\bullet$  erm...

$$
\text{Média Aritmética} = \frac{1}{n} \sum_{i=1}^{n} \text{Tempo}_i
$$

 $\mathcal{B}$  é 1001/110 = 9.1 vezes mais rápido que  $\mathcal{A}$ 

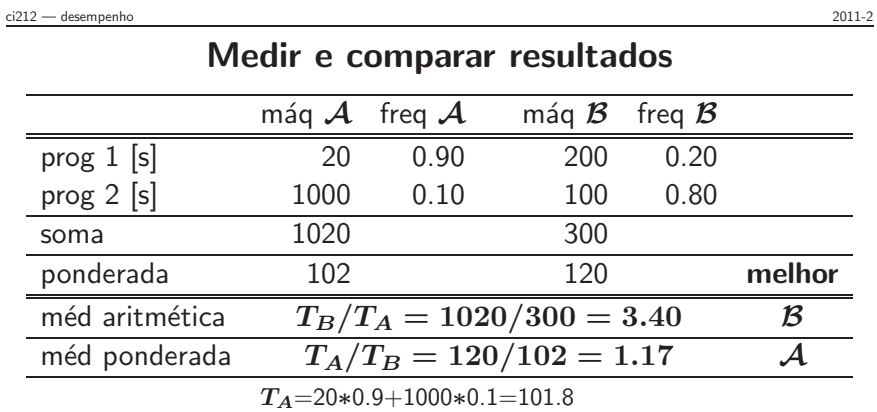

 $T_B = 200*0.2+100*0.8=120$ 

$$
\text{Média Aritmética} = \sum_{i=1}^{n} \text{Tempo}_i \times \text{frac}_i
$$

 $\overline{U}$  UFPR Bacharelado em Ciência da Computação 19

#### $ci212$  — desempenho  $2011-2$

## Lei de Amdahl I

Tempo de execução após melhoria  $=$ (tempo de execução afetado / quanto melhorou)  $+$  tempo de execução não-afetado

Exemplo:

programa executa em 100s, multiplicações consomem 80% do tempo total. Quanto devo melhorar o circuito multiplicador se quero tempo total em 20s ?

 $20 = 80/n + 20$ 

Idem se quero tempo total em 40s ?

 $40 = 80/n + 20$ 

 $\frac{1}{1}$ UEPR Bacharelado em Ciência da Computação  $\frac{1}{2}$ 

ci212 — desempenho 2011-2 Lei de Amdahl II

$$
Ganho_{total} = \frac{Tempo_{orig}}{Tempo_{melhor}}
$$
  
= 
$$
\frac{1}{(1 - Frac_{melhor}) + (Frac_{melhor} / Ganho_{melhor})}
$$

## Exemplo

programa executa em 100s, multiplicações consomem 80% do tempo total. Ao reduzir o tempo de execução do circuito multiplicador para a metade, qual será o ganho total de velocidade ?

$$
Ganh O_{\text{total}} = \frac{1}{(1 - 0.80) + \frac{0.80}{1/0.50}}
$$

$$
= \frac{1}{0.20 + 0.80 * 0.50}
$$

$$
= \frac{1}{0.60}
$$

 $\overline{U}$ IFPR Bacharelado em Ciência da Computação 222  $\overline{2}$